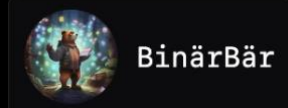

#### **Dezimal zu Binär**

- 1. Teile die Dezimalzahl durch 2.
- 2. Notiere den Rest.
- 3. Teile das Ergebnis der Division erneut durch 2.
- 4. Wiederhole, bis das Ergebnis 0 ist.
- 5. Lies die Reste rückwärts ab.

# **Beispiel: 10 (Dezimal) → ? (Binär)**

- 1.  $10 \div 2 = 5$  Rest 0
- 2.  $5 \div 2 = 2$  Rest 1
- 3.  $2 \div 2 = 1$  Rest 0
- 4.  $1 \div 2 = 0$  Rest 1 Ergebnis: 1010

#### **Binär zu Dezimal**

- 1. Beginne beim am weitesten rechts stehenden Bit.
- 2. Multipliziere dieses Bit mit 2^n, wobei n der Position des Bits entspricht, beginnend bei 0.
- 3. Addiere alle Ergebnisse.

#### **Beispiel: 1010 (Binär) → ? (Dezimal)**

- 1. 1∗23+0∗22+1∗21+0∗201∗23+0∗22+1∗21+0∗20
- 2. 8+0+2+08+0+2+0 Ergebnis: 10

#### **Dezimal zu Hexadezimal**

- 1. Teile die Dezimalzahl durch 16.
- 2. Notiere den Rest in Hexadezimal (0-9, A-F).
- 3. Teile das Ergebnis der Division erneut durch 16.
- 4. Wiederhole, bis das Ergebnis 0 ist.
- 5. Lies die Reste rückwärts ab.

#### **Beispiel: 255 (Dezimal) → ? (Hexadezimal)**

- 1.  $255 \div 16 = 15$  Rest 15 (F)
- 2.  $15 \div 16 = 0$  Rest 15 (F) Ergebnis: FF

# **Hexadezimal zu Dezimal**

- 1. Beginne beim am weitesten rechts stehenden Zeichen.
- 2. Multipliziere dieses Zeichen mit 16^n, wobei n der Position des Zeichens entspricht, beginnend bei 0.

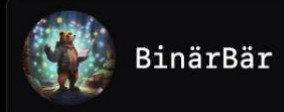

3. Addiere alle Ergebnisse.

# **Beispiel: FF (Hexadezimal) → ? (Dezimal)**

- 1. 15∗161+15∗16015∗161+15∗160
- 2. 240+15240+15 Ergebnis: 255

#### **Andere Basis zu Dezimal**

Formel: 
$$
a_n * b^n + a_{n-1} * b^{n-1} + \dots + a_2 * b^2 + a_1 * b^1 + a_0 * b^0
$$

# $a_n, a_{n-1}, ...$  sind die Ziffern.

# **b** ist die Baseis

#### **Dezimal zu einer anderen Basis**

- 1. Teile die Dezimalzahl durch die neue Basis �*b*.
- 2. Notiere den Rest.
- 3. Teile das Ergebnis der Division erneut durch �*b*.
- 4. Wiederhole, bis das Ergebnis 0 ist.
- 5. Lies die Reste rückwärts ab.

# **Ergänzung: Umwandlung zwischen zwei verschiedenen Zahlensystemen**

#### **Binär zu Oktal**

Beispiel: Um von Binär zu Oktal zu konvertieren, folge diesen Schritten:

- 1. Gruppiere die Binärzahlen von rechts nach links in 3er-Gruppen.
	- Füge vorne Nullen hinzu, falls nötig.
- 2. Wandele jede 3er-Gruppe in ihre oktale Entsprechung um.

# **Beispiel: 110 101 101 (Binär) → ? (Oktal)**

- 1. Gruppiere in 3er: 110, 101, 101
- 2. Wandle um: 6, 5, 5 Ergebnis: 655 (Oktal)

# **Oktal zu Binär**

Um von Oktal zu Binär zu konvertieren, folge diesen Schritten:

- 1. Wandele jede Oktalziffer in eine 3-Bit-Binärzahl um.
- 2. Füge die Binärzahlen ohne Trennzeichen aneinander.

# **Beispiel: 655 (Oktal) → ? (Binär)**

- 1. Wandle um:  $6 \rightarrow 110$ ,  $5 \rightarrow 101$ ,  $5 \rightarrow 101$
- 2. Kombiniere: 110101101 Ergebnis: 110101101 (Binär)

# **Binär zu Hexadezimal**

1. Gruppiere die Binärzahlen von rechts nach links in 4er-Gruppen.

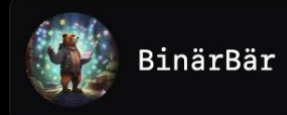

- Füge vorne Nullen hinzu, falls nötig.
- 2. Wandele jede 4er-Gruppe in ihre hexadezimale Entsprechung um.

# **Beispiel: 1010 1100 (Binär) → ? (Hexadezimal)**

- 1. Gruppiere in 4er: 1010, 1100
- 2. Wandle um: A, C Ergebnis: AC (Hexadezimal)

## **Hexadezimal zu Binär**

- 1. Wandele jede Hexadezimalziffer in eine 4-Bit-Binärzahl um.
- 2. Füge die Binärzahlen ohne Trennzeichen aneinander.

# **Beispiel: AC (Hexadezimal) → ? (Binär)**

- 1. Wandle um: A  $\rightarrow$  1010, C  $\rightarrow$  1100
- 2. Kombiniere: 10101100 Ergebnis: 10101100 (Binär)

Mit diesen Methoden kannst du leicht zwischen verschiedenen Zahlensystemen konvertieren.